# Java ハンドブック

(C) Copyright 2002-2004 (株)永和システムマネジメント

オブジェクト倶楽部 天野勝

m-amano@esm.co.jp

初版 2002 年 11 月 1 日 第 2 版 2002 年 11 月 21 日 第 3 版 2004 年 11 月 19 日 オリジナル:http://www.ObjectClub.jp/technicaldoc/java/javahandbook.doc

このドキュメントは、フリーかつ AS-IS ベースで提供 しています。

コピー、修正、配布してかまいません。みなさんのプロ ジェクトでこれをカスタマイズして使用することを歓迎 します。強制ではありませんが、フッタの Copyright 表 示を維持して頂くことを希望します。ご意見などを以下の アドレスへ頂けるとさらに嬉しく思います。

> extremeprogramming-jp@ObjectClub. jp m-amano@esm.co.jp

<span id="page-1-0"></span>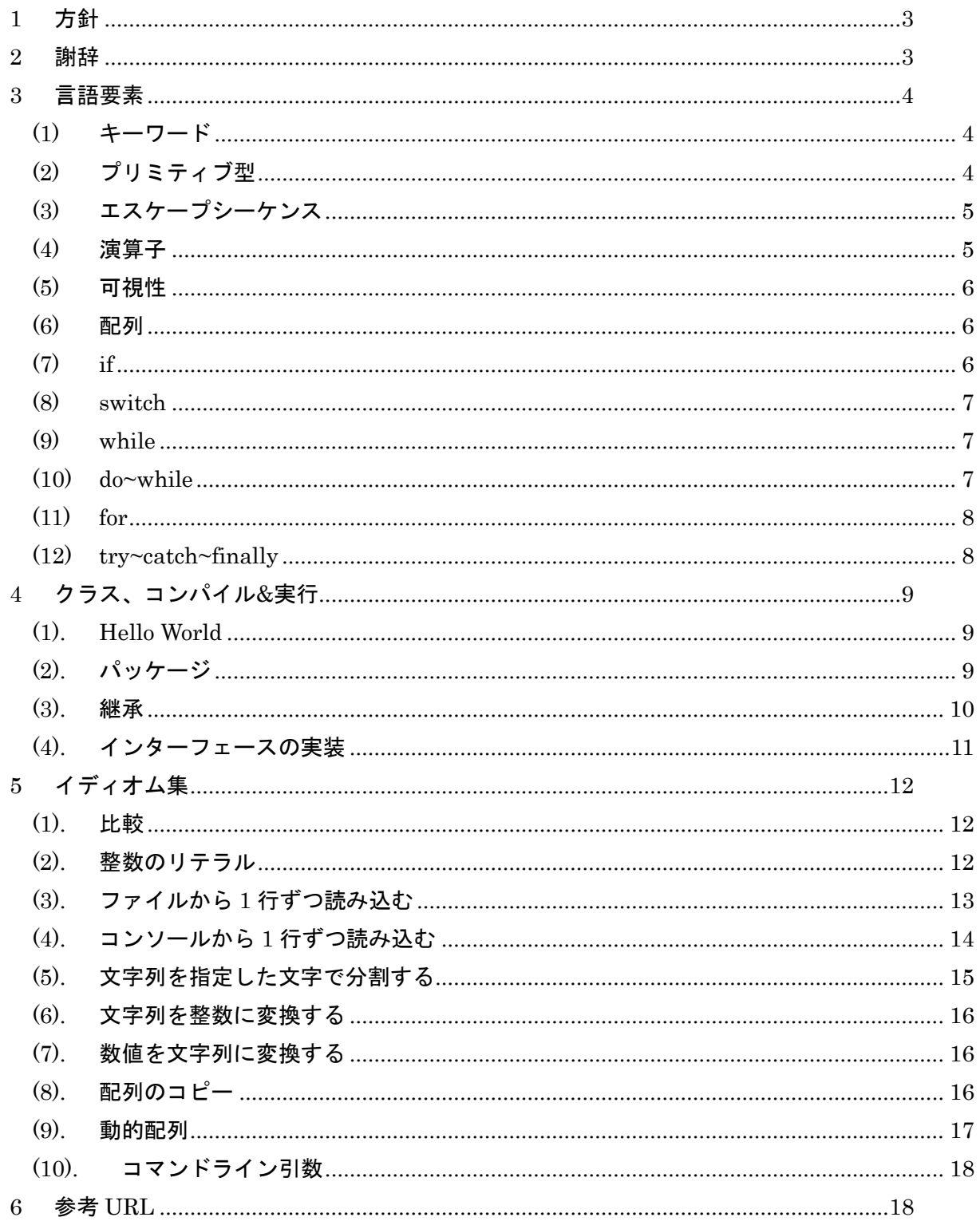

### **1** 方針

この Java ハンドブックは、Java2 にもとづく Java プログラムを使ったセミナーなどにおいて、 必要でなるであろう Java の言語概要、およびイディオムをまとめたものである。Java 言語を経 験したことはあるが、ちょっとしたキーワードを忘れてしまった場合や、一度作ったプログラム だけどクラス名が思い出せないといった時に、本書をぱらぱらめくって忘れていた記憶が蘇れば 幸いである。

本書は、大きく「言語要素」、「クラスのコンパイル&実行」、「イディオム集」の 3 つで構成され ている。

<span id="page-2-0"></span>このハンドブックで、Java 言語をマスターできるものではないので、Java 入門といった趣旨の セミナーのテキストとしては不向きであることをご了承願いたい。あくまでも、副読本として使 っていただきたい。

### **2** 謝辞

<span id="page-2-1"></span>この Java ハンドブック作成にあたり、渡辺 義則さんにご意見を頂戴いたしました。ありがとう ございます。

**(1)** キーワード

<span id="page-3-0"></span>

| abstract | default | if         | private      | this      |
|----------|---------|------------|--------------|-----------|
| boolean  | do      | implements | protected    | throw     |
| break    | double  | import     | public       | throws    |
| byte     | else    | instanceof | return       | transient |
| case     | extends | int        | short        | try       |
| catch    | final   | interface  | static       | void      |
| char     | finally | long       | strictfp     | volatile  |
| class    | float   | native     | super        | while     |
| const    | for     | new        | switch       |           |
| continue | goto    | package    | synchronized |           |

<span id="page-3-1"></span>※"goto"はキーワードとして予約されているが、Java の言語要素としては存在しない。

**(2)** プリミティブ型

| boolean | リテラル:true,false                                                                                                    |  |  |
|---------|----------------------------------------------------------------------------------------------------|--|--|
| byte    | $-128 - 127$                                                                                                    |  |  |
| short   | $-32768 - 32767$                                                                                                    |  |  |
| int     | $-2147483648 \sim 2147483647$                                                                                                    |  |  |
|         | リテラル:0、0372、0xDadaCafe、0x00FF00FF                                                                                                    |  |  |
| long    | $-9223372036854775808 \rightarrow 9223372036854775807$                                                                                                    |  |  |
|         | リテラル:01、0777L、0x100000000L、0xC0B0L                                                                                                    |  |  |
| char    | '\\$\\$40000'\; to '\\$\tempthet{\sigma_{\sigma_{\sigma_{\sigma_{\sigma_{\sigma_{\sigma_{\sigma_{\sigma_{\sigma_{\sigma_{\sigma_{\sigma_{\sigma_{\sigma_{\sigma_{\sigma_{\sigma_{\sigma_{\sigma_{\sigma_{\sigma_{\sigma_{\sigma_ |  |  |
|         | リテラル:'a'、'%'、'\t'、'\\t'、'\t'、'\tu03a9'、'\tuFFFF'、'\t177'                                                                                                    |  |  |
| float   | 仮数部 2^23(有効桁数 6~7)、指数部 2^8                                                                                                    |  |  |
|         | リテラル:1e1f、2.f、.3f、0f、3.14f、6.022137e+23f                                                                                                    |  |  |
| double  | 仮数部 2^52(有効桁数 15~16)、指数部 2^11                                                                                                    |  |  |
|         | リテラル:1e1、2.、.3、0.0、3.14、1e-9d、1e137                                                                                                    |  |  |
| null    | リテラル:null                                                                                                    |  |  |

# **(3)** エスケープシーケンス

<span id="page-4-0"></span>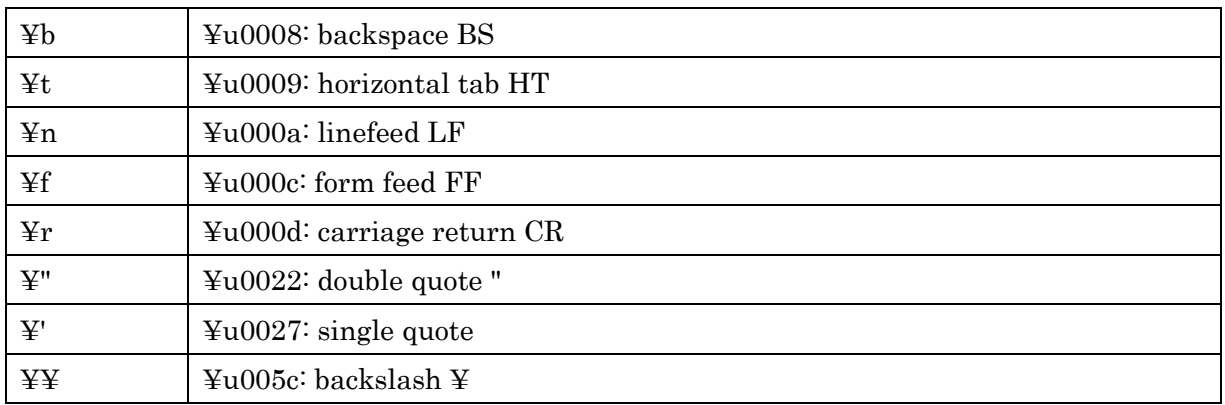

### <span id="page-4-1"></span>**(4)** 演算子

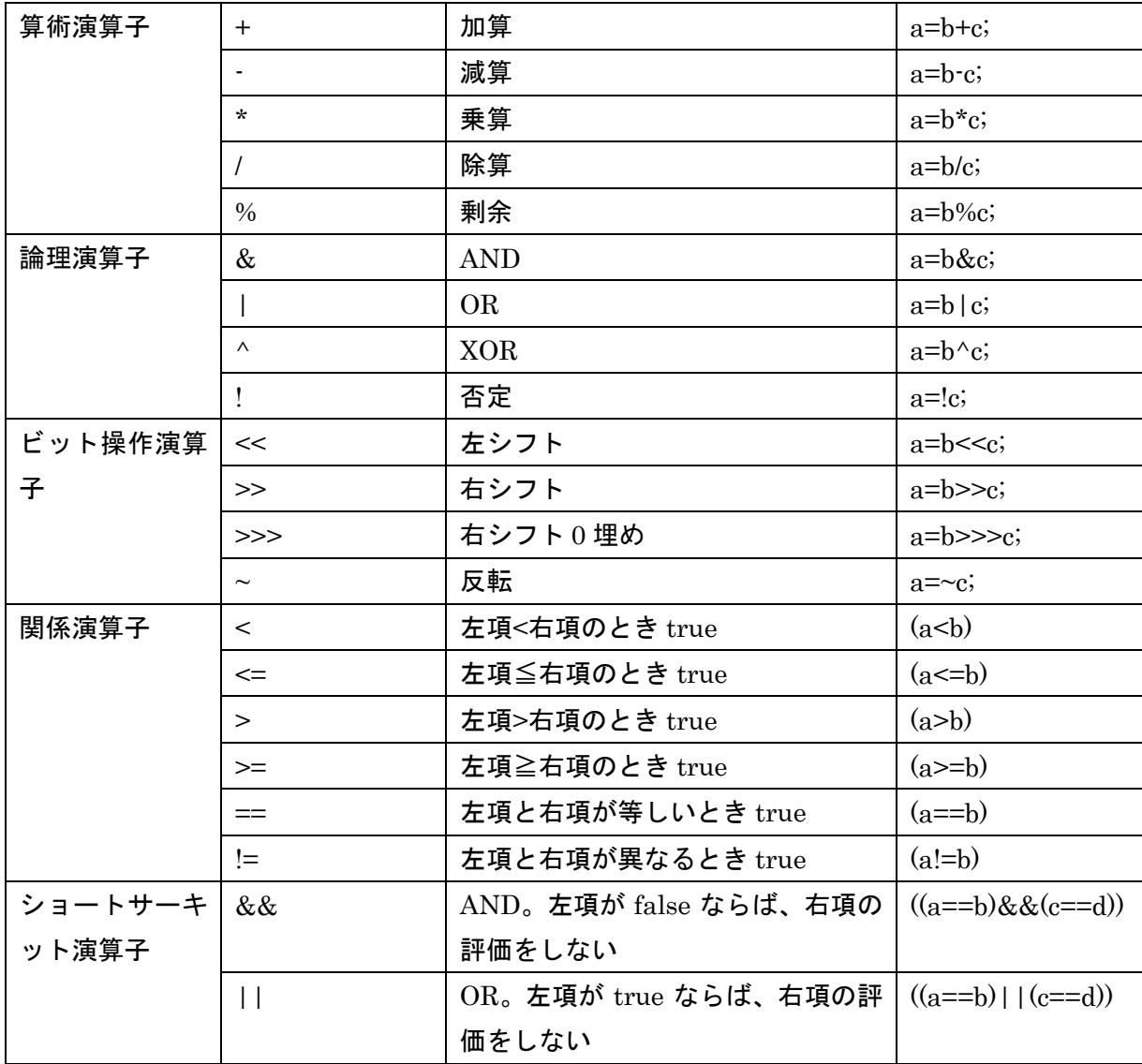

<span id="page-5-0"></span>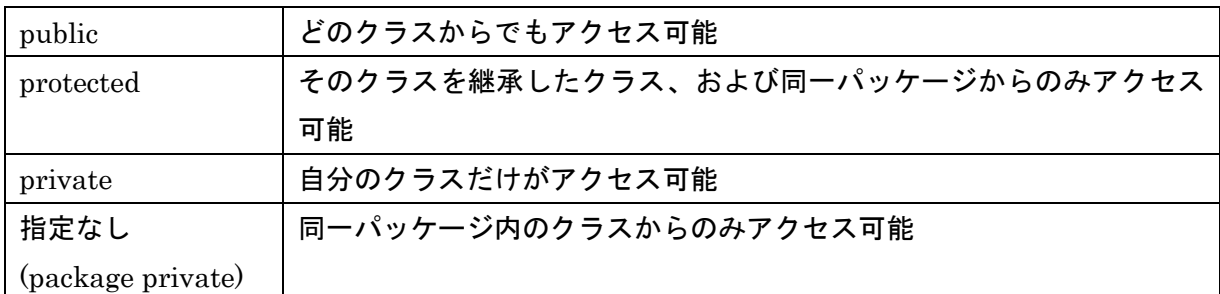

#### <span id="page-5-1"></span>**(6)** 配列

配列を宣言するには型名に「[]」をつける。宣言と同時に配列を初期化する場合は「int[][] a = new int[][]{{1, 2, 3}, {4, 5, 6, 7}};」と書きます。配列の添え字は 0 から始まる。配列の長さは、「length」 で調べることができます。

class ArrayTest{ public static void main(String[] args){ int[][] a;  $a = new int[][] { {1, 2, 3}, {4, 5, 6, 7}};$ for(int i = 0; i < a.length;  $i+1$ ){ for(int  $j = 0$ ;  $j < a[i]$ .length;  $j++)$ { System.out.println(a[i][j]); } } } }

<span id="page-5-2"></span>**(7) if**

<span id="page-5-3"></span>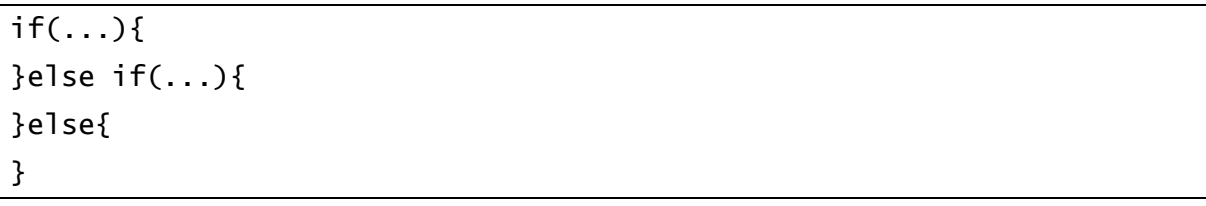

式およびラベルに指定できるのは、byte、char、short、int のみ。break を省略すると、次のラ ベルに処理が移ります。どのラベルにも一致しない場合に、default ラベルがあると、デフォルト 処理がされ、default ラベルがない場合はそのまま switch ブロックを抜けます。

```
switch(式){
      case ラベル 1:
            処理 1
            // break 省略
      case ラベル 2:
            処理 2
            break;
      default:
            デフォルト処理
            break;
}
```
#### <span id="page-6-0"></span>**(9) while**

式に指定できるのは、boolean のみ。式が true の間は、ブロック内の処理が繰り返し実行される。

while(式){ 処理

<span id="page-6-1"></span>}

#### **(10) do~while**

式に指定できるのは、boolean のみ。式が評価される前に処理が必ず 1 度実行されます。式が true の間は、ブロック内の処理が繰り返し実行されます。

<span id="page-6-2"></span>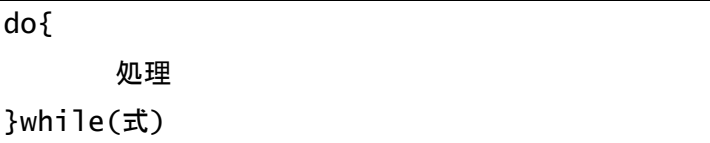

**(11) for**

式に指定できるのは、boolean のみ。式が評価される前に処理が 1 度実行される。式が true の間 は、ブロック内の処理が繰り返し実行されます。

```
for(初期設定; 条件式; 変化式){
      処理
}
例 1
for(int i = 0; i < 10; i++){
      sum + = i;
}
例 2
for(int i = 0, j = 0; i < 10; i++, j+=2){
      sum += (i * j);
}
```
<span id="page-7-0"></span>**(12) try~catch~finally**

}

try{ 例外が発生する処理 }catch(Exception e){ 例外発生時の処理 } try{ 例外が発生する処理 }catch(Exception e){ 例外発生時の処理 }finally{ try ブロックを抜けるときに必ず実行される処理

例外がスローされるメソッドを使う場合は、そこを try~catch ブロックで囲む。catch ではキャ ッチする例外クラス名を指定する。try~catch ブロックで囲まない場合は、呼び出し側のメソッ ドに throws 追加し、より上流側で処理させるようにする必要があります。

### <span id="page-8-0"></span>**4** クラス、コンパイル**&**実行

### <span id="page-8-1"></span>**(1). Hello World**

class HelloWorld{ public static void main(String[] args){ System.out.println("Hello World"); }

実行開始ポイントは「publid static void main(String[] args)」。どのクラスにも main メソッドを 書くことができます。クラス名と大文字小文字も同じファイル名にコードを書かなくてはなりま せん。クラス名が「HelloWorld」ならば、ソースファイル名は「HelloWorld.java」。

「c:¥tutrial」ディレクトリに「HelloWorld.java」ファイルを作成し、そこに上記のコードを記 述したときは、DOS プロンプト上でコンパイル&実行するには以下のようにします。

C:\tutorial>javac HelloWorld.java

C:\tutorial>java HelloWorld

<span id="page-8-2"></span>Hello World

}

### **(2).** パッケージ

```
package sample;
class HelloWorld{
      public static void main(String[] args){
             System.out.println("Hello World at sample");
       }
}
```
「c:¥tutrial」ディレクトリの下にパッケージ名と同じ「sample」ディレクトリを作成し、そこ に「HelloWorld.java」ファイルを作成し、そこに上記のコードを記述したとします。DOS プロ ンプト上でコンパイルおよび実行するには以下のようにタイプします

C:\tutorial>javac sample\HelloWorld.java

C:\tutorial>java sample.HelloWorld

Hello World at sample

### <span id="page-9-0"></span>**(3).** 継承

「class サブクラス名 extends スーパクラス名」で継承することができます。継承できるクラス は 1 つまで。多重継承はできません。

```
class Super{
       public void method1(){
              System.out.println("Super");
       }
}
class Sub extends Super{
       public void method1(){
              System.out.println("Sub");
       }
}
class ExtendsTest{
       public static void main(String[] args){
              Super s = new Super();
              s.method1();
              s = new Sub();
              s.method1();
       }
}
C:\tutorial>javac Super.java Sub.java ExtendsTest.java
C:¥tutorial>java ExtendsTest
Super
Sub
```
### **(4).** インターフェースの実装

インターフェースは、メソッドの本体を持たない。ファイル名はインターフェース名となる。例 「ITest1.java」。

interface ITest1{ public void method1(); }

「class クラス名 implements インターフェース名, ...」または「class クラス名 extends スー パクラス名 implements インターフェース名, ...」でクラスにインターフェースを実装できる。 クラスではインターフェースにあるメソッドを必ず実装する必要があります。

```
class InterfaceTest implements ITest1 {
       public void method1(){
              System.out.println("method1");
       }
       public static void main(String[] args){
              ITest1 it1 = new InterfaceTest();
              it1.method1();
              System.out.print("it1 instanceof ITest1=");
              System.out.println(it1 instanceof ITest1);
              System.out.print("it1 instanceof InterfaceTest=");
              System.out.println(it1 instanceof InterfaceTest);
              InterfaceTest it = new InterfaceTest();
              it.method1();
       }
}
C:\tutorial>javac ITest1.java ITest2.java InterfaceTest.java
C:¥tutorial>java InterfaceTest
method1
it1 instanceof ITest1=true
it1 instanceof InterfaceTest=true
method1
```
# <span id="page-11-0"></span>**5** イディオム集

### <span id="page-11-1"></span>**(1).** 比較

プリミティブ型の場合

$$
if(a == b) {\n //同じ\n}
$$

オブジェクト型の場合

if(a.equals(b)){ //同じ }

### <span id="page-11-2"></span>**(2).** 整数のリテラル

<span id="page-11-3"></span>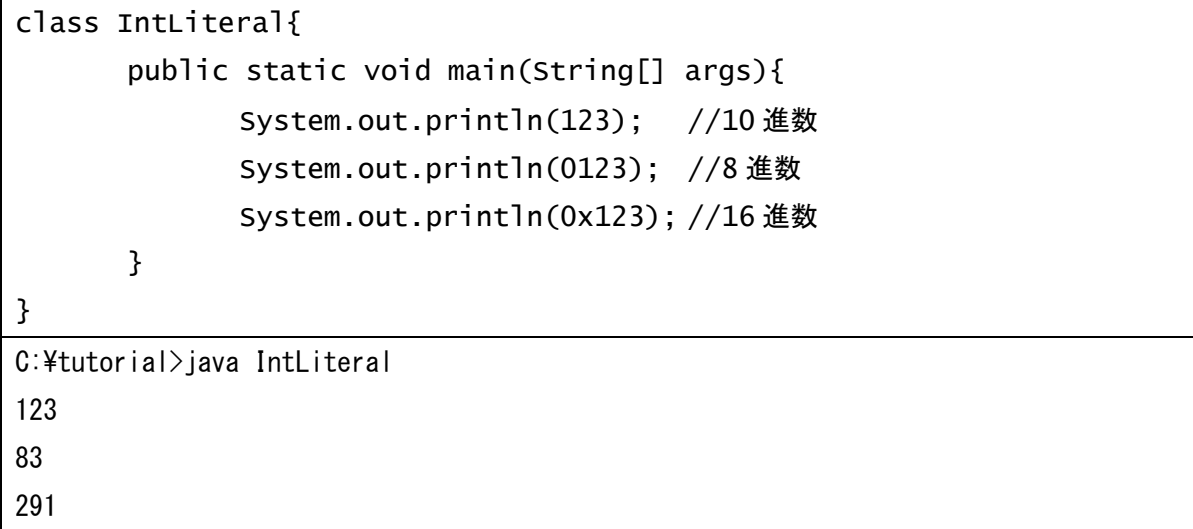

### **(3).** ファイルから **1** 行ずつ読み込む

```
自分自身のソースコードをファイルから読み込んで出力します。
import java.io.BufferedReader;
import java.io.FileReader;
class FileRead{
      public static void main(String[] args){
             try{
                   BufferedReader reader = new BufferedReader(
                                new FileReader("FileRead.java"));
                   String line;
                   while((line = reader.readLine()) != null {
                         System.out.println(line);
                   }
                   reader.close();
             }catch(Exception e){
                   e.printStackTrace();
             }
      }
}
```
### **(4).** コンソールから **1** 行ずつ読み込む

実行後、何かキーを入力してEnterを押すと、入力した内容を出力します。終了するときは、Ctrl+C または、Ctrl+Z 後 Enter。

```
import java.io.BufferedReader;
import java.io.InputStreamReader;
class StdinRead{
      public static void main(String[] args){
             try{
                    BufferedReader reader = new BufferedReader(
                                  new InputStreamReader(System.in));
                    String line;
                    while((line = reader.readLine()) != null {
                           System.out.println(line);
                    }
                    reader.close();
             }catch(Exception e){
                    e.printStackTrace();
             }
       }
}
C:¥tutorial>java StdinRead
adfaf
adfaf
あいうえお
あいうえお
\gamma
```
### **(5).** 文字列を指定した文字で分割する

```
// JDK1.4 前
import java.util.StringTokenizer;
class Split{
       public static void main(String[] args){
              StringTokenizer st =
                     new StringTokenizer("abc,def,ghi jkl,mno,", ",");
              while(st.hasMoreTokens()){
                     System.out.println(st.nextToken());
              }
       }
}
C:¥tutorial>java Split
4
abc
def
ghi jkl
mno
// JDK1.4 以降
class Split14{
       public static void main(String[] args){
              String[] s = "abc, def, ghi jkl,mno," split("",", -1);for(int i = 0; i < s.length; i++){
                     System.out.println(s[i]);
              }
       }
}
C:\tutorial>java Split14
5
abc
def
ghi jkl
mno
```
### <span id="page-15-0"></span>**(6).** 文字列を整数に変換する

```
class ToInt{
       public static void main(String[] args){
              int num = Integer.parseInt("123456");
              System.out.println(num);
       }
}
C:¥tutorial>java ToInt
123456
```
### <span id="page-15-1"></span>**(7).** 数値を文字列に変換する

```
class ToString{
      public static void main(String[] args){
             String num = String.valueOf(1234);
      }
}
```
### <span id="page-15-2"></span>**(8).** 配列のコピー

配列間のコピーには System.arraycopy()メソッドを使います。

```
class ArrayCopy{
       public static void main(String[] args){
              String[] src = new String[]{"ABC", "DEF", "GHI"};
              String[] dest = new String[src.length + 1];
              System.arraycopy(src, 0, dest, 0, src.length);
              dest[dest.length - 1] = "JKL";for(int i = 0; i < dest.length; i++){
                    System.out.println(dest[i]);
              }
       }
}
C:¥tutorial>java ArrayCopy
ABC
DEF
GHI
JKL
```
<span id="page-16-0"></span>ArrayList クラスはオブジェクト型のインスタンスを格納することができます。取り出すときに は適切な型にキャストする必要があります。

```
import java.util.ArrayList;
class DynamicArray{
       public static void main(String[] args){
             ArrayList al = new ArrayList();
             al.add("1");
             al.add(new Integer(2));
             al.add("3");
             al.add(new Double(2.2));
              for(int i = 0; i < al.size(); i++){
                    if(al.get(i) instanceof String){
                           String s = (String)a1.get(i);System.out.println("String:" + s);
                    }else if(al.get(i) instanceof Integer){
                           int integer =
                                  ((Integer)al.get(i)).intValue();
                           System.out.println("int:" + integer);
                    }else{
                           System.out.println(al.get(i));
                    }
              }
       }
}
C:\tutorial>java DynamicArray
String:1
int:2
String:3
2.2
```
### **(10).** コマンドライン引数

```
class CommandLine{
      public static void main(String[] args){
             System.out.println("引数の数=" + args.length);
             for(int i = 0; i < args.length; i++){
                    System.out.println("引数" + i + "=" + args[i]);
             }
       }
}
C:¥tutorial>java CommandLine
引数の数=0
C:\tutorial>java CommandLine a b c d
引数の数=4
引数 0=a
引数 1=b
引数 2=c
引数 3=d
```
## <span id="page-17-0"></span>**6** 参考 **URL**

- ⚫ 「The Java Language Specification Second Edition」 http://java.sun.com/docs/books/jls/second\_edition/html/j.title.doc.html
- 「Java™ 2 Platform, Standard Edition, 1.4.0 API 仕様」 http://java.sun.com/j2se/1.4/ja/docs/ja/api/index.html